# Package 'CSAR'

September 24, 2012

Type Package

Title Statistical tools for the analysis of ChIP-seq data

Version 1.8.0

Date 2009-11-09

Author Jose M Muino

Description Statistical tools for ChIP-seq data analysis. The package includes the statistical method described in Kaufmann et al. (2009) PLoS Biology: 7(4):e1000090. Briefly, Taking the average DNA fragment size subjected to sequencing into account, the software calculates genomic single-nucleotide read-enrichment values. After normalization, sample and control are compared using a test based on the Poisson distribution. Test statistic thresholds to control the false discovery rate are obtained through random permutation.

Depends R (>= 2.15.0), IRanges, GenomicRanges

Maintainer Jose M Muino <jose.muino@wur.nl>

Suggests ShortRead, Biostrings

Imports stats, utils

License Artistic-2.0

biocViews ChIPseq,Transcription,Genetics

LazyLoad yes

LazyData yes

# R topics documented:

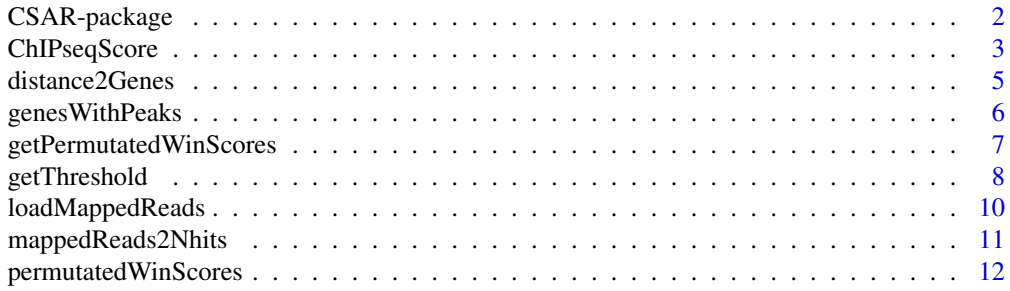

#### <span id="page-1-0"></span>2 CSAR-package

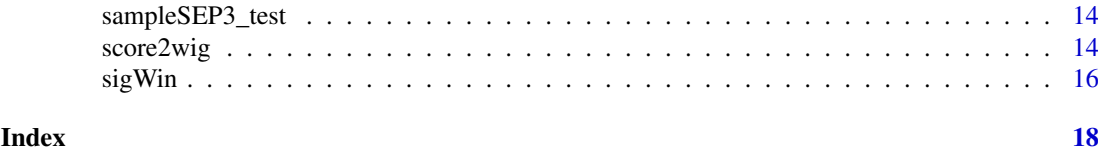

CSAR-package *Statistical tools for the analysis of ChIP-seq data*

# Description

Statistical tools for ChIP-seq data analysis.

The package is oriented to plant organisms, and compatible with standard file formats in the plant research field.

#### Details

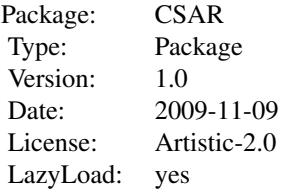

#### Author(s)

Jose M Muino

Maintainer: Jose M Muino <jose.muino@wur.nl>

#### References

Muino et al. (submitted). Plant ChIP-seq Analyzer: An R package for the statistcal detection of protein-bound genomic regions.

Kaufmann et al.(2009).Target genes of the MADS transcription factor SEPALLATA3: integration of developmental and hormonal pathways in the Arabidopsis flower. PLoS Biology; 7(4):e1000090.

```
##For this example we will use the a subset of the SEP3 ChIP-seq data (Kaufmann, 2009)
data("CSAR-dataset");
##We calculate the number of hits for each nucleotide posotion for the control and sample. We do that just
nhitsS<-mappedReads2Nhits(sampleSEP3_test,file="sampleSEP3_test",chr=c("CHR1v01212004"),chrL=c(10000))
nhitsC<-mappedReads2Nhits(controlSEP3_test,file="controlSEP3_test",chr=c("CHR1v01212004"),chrL=c(10000))
```

```
##We calculate a score for each nucleotide position
test<-ChIPseqScore(control=nhitsC,sample=nhitsS)
```
#### <span id="page-2-0"></span>ChIPseqScore 3

##We calculate the candidate read-enriched regions win<-sigWin(test) ##We generate a wig file of the results to visualize tehm in a genome browser score2wig(test,file="test.wig") ##We calculate relative positions of read-enriched regions regarding gene position d<-distance2Genes(win=win,gff=TAIR8\_genes\_test) ##We calculate table of genes with read-enriched regions, and their location genes<-genesWithPeaks(d) ##We calculate two sets of read-enrichment scores through permutation permutatedWinScores(nn=1,sample=sampleSEP3\_test,control=controlSEP3\_test,fileOutput="test",chr=c("CHR1v012 permutatedWinScores(nn=2,sample=sampleSEP3\_test,control=controlSEP3\_test,fileOutput="test",chr=c("CHR1v012 ###Next function will get all permutated score values generated by permutatedWinScores function. ##This represent the score distribution under the null hypotesis and therefore it can be use to control th nulldist<-getPermutatedWinScores(file="test",nn=1:2) ##From this distribution, several cut-off values can be calculated to control the error of our test.

##Several functions in R can be used for this purpose. ##In this package we had implemented a simple method for the control of the error based on FDR" getThreshold(winscores=values(win)\$score,permutatedScores=nulldist,FDR=.01)

ChIPseqScore *Calculate read-enrichment scores for each nucleotide position*

# **Description**

Calculate read-enrichment scores for each nucleotide position

# Usage

```
ChIPseqScore(control, sample, backg = -1, file = NA, norm = 3 \times 10^{9}, test = "Ratio",times=1e6,
```
#### Arguments

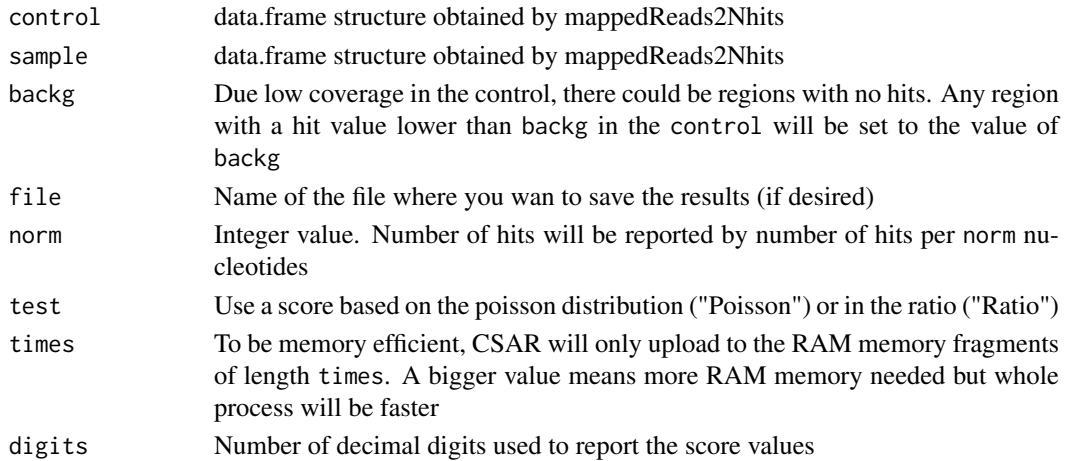

#### Details

Different sequencing efforts yield different number of sequenced reads, for this reason the "number of hits" at each nucleotide position is normalized by the total number of nucleotides sequenced. Subsequently, the number of hits for the sample is normalize to have the same mean and variance than the control, for each chromosome independently or for the whole set of chromosomes (depending of the value of normEachChrInd). Due low coverage, there could be regions with no hits. Any region with a hit value lower than backg in the control will be set to the value of backg For each nucleotide position, a read-enrichment score will be calculated with the Poisson test, or with the ratio.

#### Value

A list to be used for other functions of the CSAR package

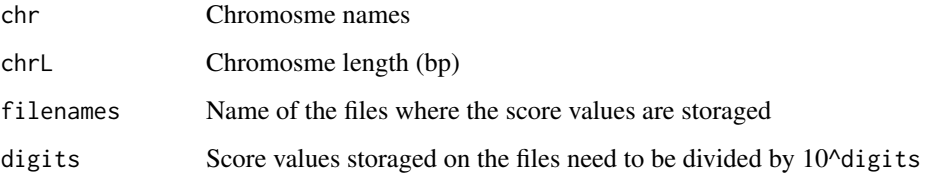

# Author(s)

Jose M Muino, <jose.muino@wur.nl>

#### References

Muino et al. (submitted). Plant ChIP-seq Analyzer: An R package for the statistical detection of protein-bound genomic regions.

Kaufmann et al.(2009).Target genes of the MADS transcription factor SEPALLATA3: integration of developmental and hormonal pathways in the Arabidopsis flower. PLoS Biology; 7(4):e1000090.

#### See Also

CSAR-package

```
##For this example we will use the a subset of the SEP3 ChIP-seq data (Kaufmann, 2009)
data("CSAR-dataset");
##We calculate the number of hits for each nucleotide posotion for the control and sample. We do that just
nhitsS<-mappedReads2Nhits(sampleSEP3_test,file="sampleSEP3_test",chr=c("CHR1v01212004"),chrL=c(10000))
nhitsC<-mappedReads2Nhits(controlSEP3_test,file="controlSEP3_test",chr=c("CHR1v01212004"),chrL=c(10000))
```

```
##We calculate a score for each nucleotide position
test<-ChIPseqScore(control=nhitsC,sample=nhitsS)
```
<span id="page-4-0"></span>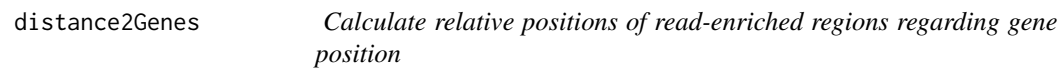

# Description

Calculate relative positions of read-enrichment regions regarding gene position

# Usage

```
distance2Genes(win, gff, t = 1, d1 = -3000, d2 = 1000)
```
#### Arguments

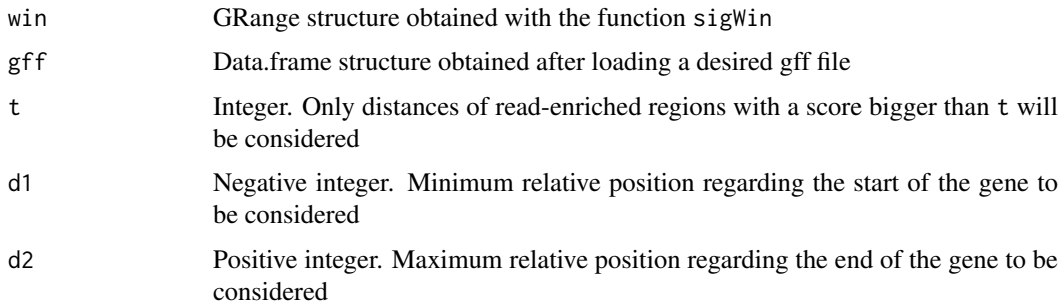

# Value

data.frame structure where each row represents one relative position, and each column being:

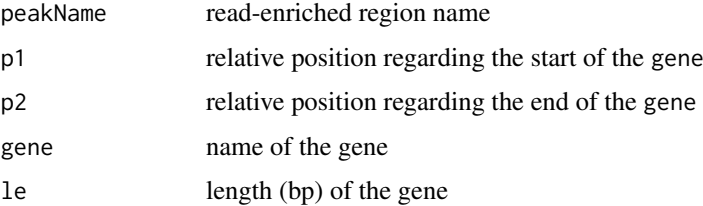

#### Author(s)

Jose M Muino, <jose.muino@wur.nl>

# References

Muino et al. (submitted). Plant ChIP-seq Analyzer: An R package for the statistcal detection of protein-bound genomic regions.

Kaufmann et al.(2009).Target genes of the MADS transcription factor SEPALLATA3: integration of developmental and hormonal pathways in the Arabidopsis flower. PLoS Biology; 7(4):e1000090.

# See Also

genesWithPeaks, CSAR-package

#### <span id="page-5-0"></span>Examples

```
##For this example we will use the a subset of the SEP3 ChIP-seq data (Kaufmann, 2009)
data("CSAR-dataset");
##We calculate the number of hits for each nucleotide posotion for the control and sample. We do that just
nhitsS<-mappedReads2Nhits(sampleSEP3_test,file="sampleSEP3_test",chr=c("CHR1v01212004"),chrL=c(10000))
nhitsC<-mappedReads2Nhits(controlSEP3_test,file="controlSEP3_test",chr=c("CHR1v01212004"),chrL=c(10000))
##We calculate a score for each nucleotide position
test<-ChIPseqScore(control=nhitsC,sample=nhitsS)
```

```
##We calculate the candidate read-enriched regions
win<-sigWin(test)
```

```
##We calculate relative positions of read-enriched regions regarding gene position
d<-distance2Genes(win=win,gff=TAIR8_genes_test)
```
genesWithPeaks *Provide table of genes with read-enriched regions, and their location*

#### Description

Provide table of genes with read-enriched regions, and their location

#### Usage

```
genesWithPeaks(distances)
```
# Arguments

distances data.frame structure obtained by distances2Genes

# Details

This function report for each gene, the maximum peak score in different regions near of the gene. The input of the function is the distances between genes and peaks calculated by distance2Genes

#### Value

data.frame structure with each coloumn being:

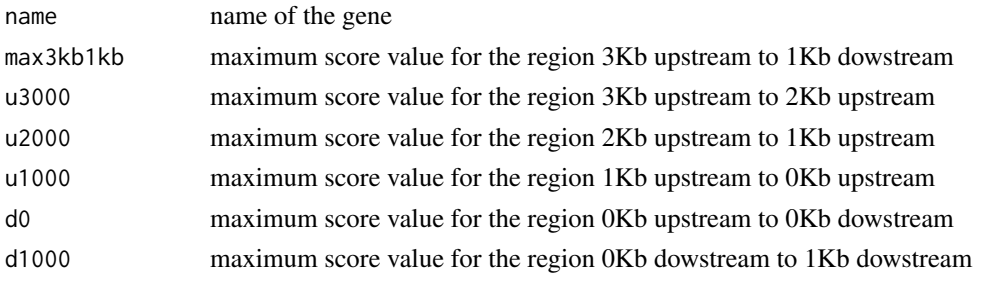

#### <span id="page-6-0"></span>getPermutatedWinScores 7

#### Author(s)

Jose M Muino, <jose.muino@wur.nl>

#### References

Muino et al. (submitted). Plant ChIP-seq Analyzer: An R package for the statistcal detection of protein-bound genomic regions.

Kaufmann et al.(2009).Target genes of the MADS transcription factor SEPALLATA3: integration of developmental and hormonal pathways in the Arabidopsis flower. PLoS Biology; 7(4):e1000090.

#### See Also

distance2Genes,CSAR-package

#### Examples

```
##For this example we will use the a subset of the SEP3 ChIP-seq data (Kaufmann, 2009)
data("CSAR-dataset");
##We calculate the number of hits for each nucleotide posotion for the control and sample. We do that just
nhitsS<-mappedReads2Nhits(sampleSEP3_test,file="sampleSEP3_test",chr=c("CHR1v01212004"),chrL=c(10000))
nhitsC<-mappedReads2Nhits(controlSEP3_test,file="controlSEP3_test",chr=c("CHR1v01212004"),chrL=c(10000))
```

```
##We calculate a score for each nucleotide position
test<-ChIPseqScore(control=nhitsC,sample=nhitsS)
```
##We calculate the candidate read-enriched regions win<-sigWin(test)

```
##We calculate relative positions of read-enriched regions regarding gene position
d<-distance2Genes(win=win,gff=TAIR8_genes_test)
```

```
##We calculate table of genes with read-enriched regions, and their location
genes<-genesWithPeaks(d)
```
getPermutatedWinScores

*Obtain the read-enrichment score distribution under the null hypothesis*

# Description

Obtain the read-enrichment score distribution under the null hypothesis

# Usage

```
getPermutatedWinScores(file, nn)
```
<span id="page-7-0"></span>8 getThreshold

#### Arguments

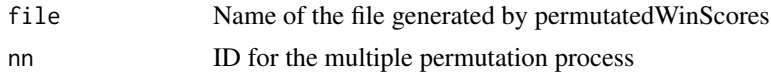

# Value

Numeric vector of score values under permutation

#### Author(s)

Jose M Muino, <jose.muino@wur.nl>

# References

Muino et al. (submitted). Plant ChIP-seq Analyzer: An R package for the statistcal detection of protein-bound genomic regions.

Kaufmann et al.(2009).Target genes of the MADS transcription factor SEPALLATA3: integration of developmental and hormonal pathways in the Arabidopsis flower. PLoS Biology; 7(4):e1000090.

# See Also

CSAR-package, permutatedWinScores

#### Examples

```
##For this example we will use the a subset of the SEP3 ChIP-seq data (Kaufmann, 2009)
data("CSAR-dataset");
##We calculate the number of hits for each nucleotide posotion for the control and sample. We do that just
nhitsS<-mappedReads2Nhits(sampleSEP3_test,file="sampleSEP3_test",chr=c("CHR1v01212004"),chrL=c(10000))
nhitsC<-mappedReads2Nhits(controlSEP3_test,file="controlSEP3_test",chr=c("CHR1v01212004"),chrL=c(10000))
```
##We calculate two sets of read-enrichment scores through permutation permutatedWinScores(nn=1,sample=sampleSEP3\_test,control=controlSEP3\_test,fileOutput="test",chr=c("CHR1v012 permutatedWinScores(nn=2,sample=sampleSEP3\_test,control=controlSEP3\_test,fileOutput="test",chr=c("CHR1v012

###Next function will get all permutated score values generated by permutatedWinScores function. ##This represent the score distribution under the null hypotesis and therefore it can be use to control th nulldist<-getPermutatedWinScores(file="test",nn=1:2)

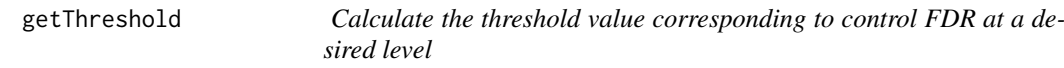

#### Description

Calculate the threshold value corresponding to control FDR at a desired level

# Usage

```
getThreshold(winscores, permutatedScores, FDR)
```
#### getThreshold 9

#### Arguments

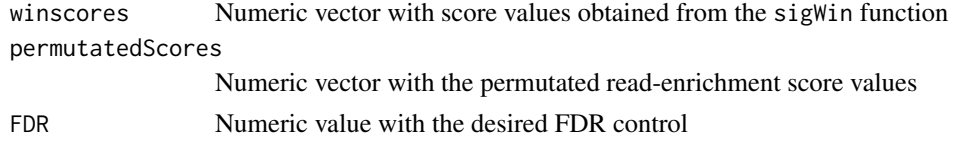

# Details

This is a very simple function to obtain the threshold value of our test statistic controlling FDR at a desired level. Other functions implemented in R (eg: multtest) could be more sophisticated. Basically, for each possible threshold value, the proportion of error type I is calculated assuming that the permutated score distribution is a optimal estimation of the score distribution under the null hypothesis. This is, the proportion of permutated scores exceding the considered threshold value is used as an estimation of the error type I of our statisitic. FDR is obtained as the ratio of the proportion of error type I by the proportion of significant tests.

#### Value

A table with the columns being:

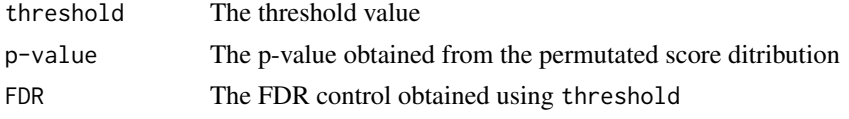

#### Author(s)

Jose M Muino, <jose.muino@wur.nl>

#### References

Muino et al. (submitted). Plant ChIP-seq Analyzer: An R package for the statistcal detection of protein-bound genomic regions.

Kaufmann et al.(2009).Target genes of the MADS transcription factor SEPALLATA3: integration of developmental and hormonal pathways in the Arabidopsis flower. PLoS Biology; 7(4):e1000090.

# See Also

CSAR-package,getPermutatedWinScores, sigWin

```
##For this example we will use the a subset of the SEP3 ChIP-seq data (Kaufmann, 2009)
data("CSAR-dataset");
##We calculate the number of hits for each nucleotide posotion for the control and sample. We do that just
nhitsS<-mappedReads2Nhits(sampleSEP3_test,file="sampleSEP3_test",chr=c("CHR1v01212004"),chrL=c(10000))
```

```
nhitsC<-mappedReads2Nhits(controlSEP3_test,file="controlSEP3_test",chr=c("CHR1v01212004"),chrL=c(10000))
```

```
##We calculate a score for each nucleotide position
test<-ChIPseqScore(control=nhitsC,sample=nhitsS)
```

```
##We calculate the candidate read-enriched regions
win<-sigWin(test)
```
<span id="page-9-0"></span>##We calculate two sets of read-enrichment scores through permutation permutatedWinScores(nn=1,sample=sampleSEP3\_test,control=controlSEP3\_test,fileOutput="test",chr=c("CHR1v012 permutatedWinScores(nn=2,sample=sampleSEP3\_test,control=controlSEP3\_test,fileOutput="test",chr=c("CHR1v012

###Next function will get all permutated score values generated by permutatedWinScores function. ##This represent the score distribution under the null hypotesis and therefore it can be use to control th nulldist<-getPermutatedWinScores(file="test",nn=1:2)

##From this distribution, several cut-off values can be calculated to control the error of our test. ##Several functions in R can be used for this purpose. ##In this package we had implemented a simple method for the control of the error based on FDR" getThreshold(winscores=values(win)\$score,permutatedScores=nulldist,FDR=.01)

loadMappedReads *Load mapped reads*

# Description

This function load the output file of a read mapping software (eg:SOAP)

# Usage

loadMappedReads(file, format = "SOAP", header = FALSE)

#### Arguments

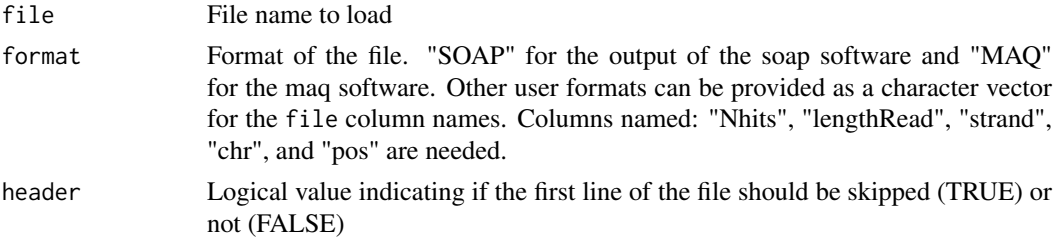

# Value

data.frame structure that can be used by mappedReads2Nhits

#### Author(s)

Jose M Muino, <jose.muino@wur.nl>

#### References

Muino et al. (submitted). Plant ChIP-seq Analyzer: An R package for the statistcal detection of protein-bound genomic regions.

Kaufmann et al.(2009).Target genes of the MADS transcription factor SEPALLATA3: integration of developmental and hormonal pathways in the Arabidopsis flower. PLoS Biology; 7(4):e1000090.

# See Also

CSAR-package

#### <span id="page-10-0"></span>mappedReads2Nhits 11

# Examples

```
##We load the mapped reads:
#sample<-loadMappedReads(file=file,format="SOAP",w=300,header=F)
##where file is the name and path of the output file of the mapping process.
```
mappedReads2Nhits *Calculate number of overlapped extended reads per nucleotide position*

# Description

Calculate number of overlapped extended reads per nucleotide position

# Usage

```
mappedReads2Nhits(input, file , chr = c("chr1", "chr2", "chr3", "chr4", "chr5"), chrL = "TAIR9",
```
# Arguments

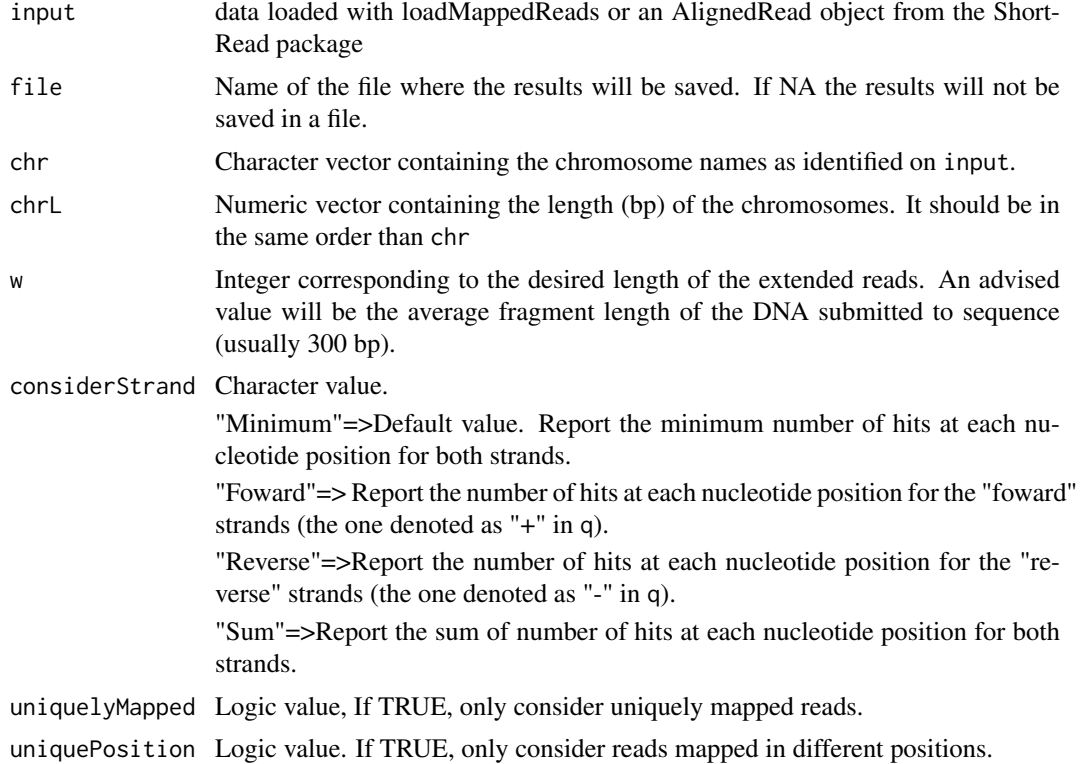

# Value

A list to be used for other functions of the CSAR package

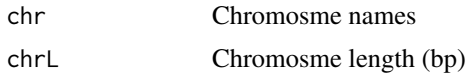

<span id="page-11-0"></span>12 permutated WinScores

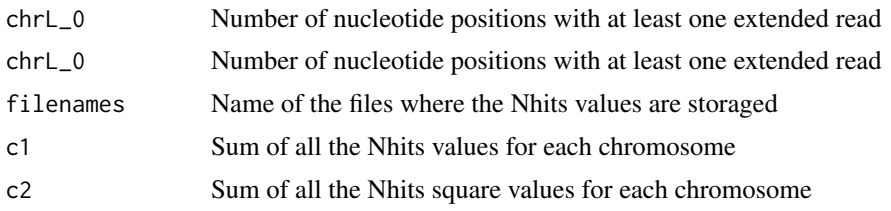

# Author(s)

Jose M Muino, <jose.muino@wur.nl>

#### References

Muino et al. (submitted). Plant ChIP-seq Analyzer: An R package for the statistical detection of protein-bound genomic regions.

Kaufmann et al.(2009).Target genes of the MADS transcription factor SEPALLATA3: integration of developmental and hormonal pathways in the Arabidopsis flower. PLoS Biology; 7(4):e1000090.

# See Also

CSAR-package

#### Examples

#For this example we will use the a subset of the SEP3 ChIP-seq data (Kaufmann, 2009) data("CSAR-dataset");

#We calculate the number of hits for each nucleotide posotion for the sample. We do that just for chromosom nhitsS<-mappedReads2Nhits(sampleSEP3\_test,file="sampleSEP3\_test",chr=c("CHR1v01212004"),chrL=c(10000))

permutatedWinScores *Calculate scores for permutated read-enriched regions*

# Description

Calculate scores for permutated read-enriched regions

# Usage

```
permutatedWinScores(nn = 1, control, sample, fileOutput, chr = c("chr1", "chr2", "chr3", "chr4",
```
#### Arguments

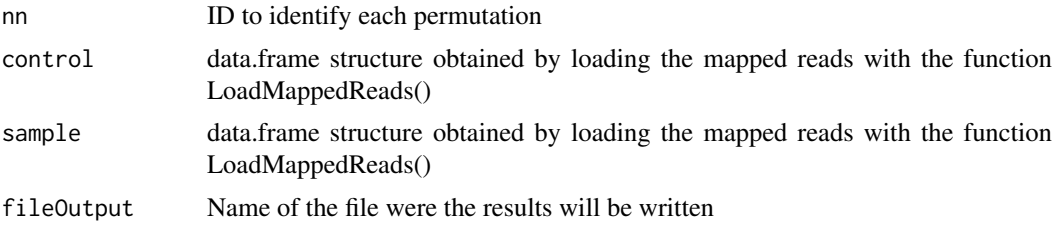

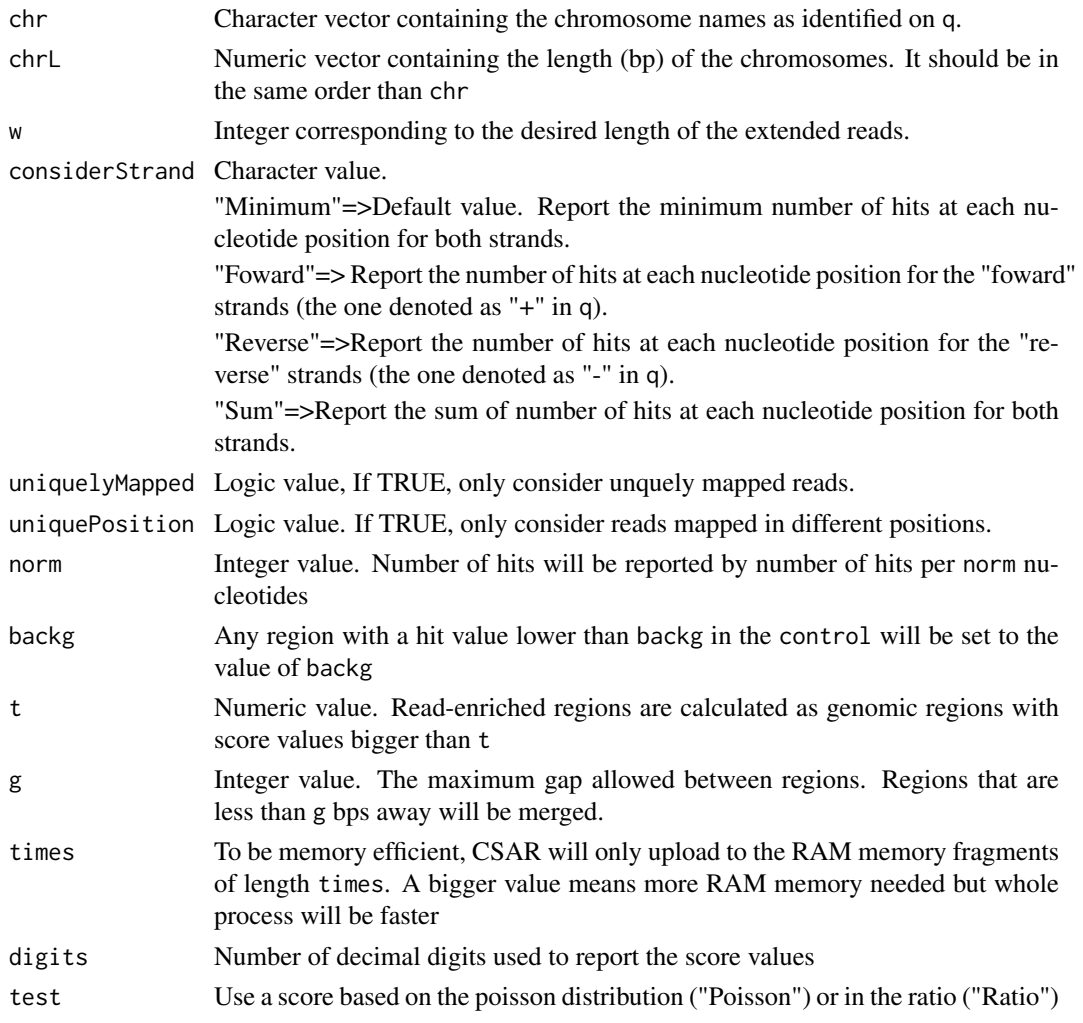

# Details

The parameter values should be the same than the one used in sigWin, ChIPseqScore, and mappedReads2Nhits. The label "control" and "sample" is asigned to each read to identify from which group they came. Labels are randomly permutated, and read-enriched regions for this new permuated dataset are calculated.

# Value

The file filePutput is created with its values being the permuated score values.

# Author(s)

Jose M Muino, <jose.muino@wur.nl>

# References

Muino et al. (submitted). Plant ChIP-seq Analyzer: An R package for the statistcal detection of protein-bound genomic regions.

Kaufmann et al.(2009).Target genes of the MADS transcription factor SEPALLATA3: integration of developmental and hormonal pathways in the Arabidopsis flower. PLoS Biology; 7(4):e1000090.

#### See Also

CSAR-package,getPermutatedWinScores

#### Examples

```
##For this example we will use the a subset of the SEP3 ChIP-seq data (Kaufmann, 2009)
data("CSAR-dataset");
##We calculate the number of hits for each nucleotide posotion for the control and sample. We do that just
nhitsS<-mappedReads2Nhits(sampleSEP3_test,file="sampleSEP3_test",chr=c("CHR1v01212004"),chrL=c(10000))
nhitsC<-mappedReads2Nhits(controlSEP3_test,file="controlSEP3_test",chr=c("CHR1v01212004"),chrL=c(10000))
```

```
##We calculate two sets of read-enrichment scores through permutation
permutatedWinScores(nn=1,sample=sampleSEP3_test,control=controlSEP3_test,fileOutput="test",chr=c("CHR1v012
permutatedWinScores(nn=2,sample=sampleSEP3_test,control=controlSEP3_test,fileOutput="test",chr=c("CHR1v012
```
sampleSEP3\_test *Partial dataset of a ChIP-seq experiment*

#### Description

Partial dataset of a Solexa DNA library obtained from a ChIP-seq experiment in Arabidopsis

#### Source

Kaufmann et al. (2009) Target Genes of the MADS Transcription Factor SEPALLATA3: Integration of Developmental and Hormonal Pathways in the \$Arabidopsis\$ Flower. PLoS Biol 7:e1000090

# Examples

```
data(CSAR-dataset)
```
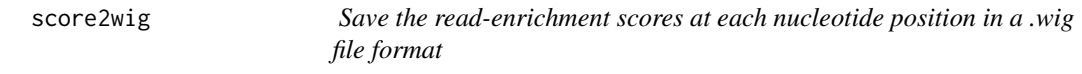

#### Description

Save the read-enrichment scores at each nucleotide position in a .wig file format that can be visualize by a genome browser (eg: Integrated Genome Browser)

# Usage

```
score2wig(experiment, file, t = 2, times = 1e6, description="", name="")
```
<span id="page-13-0"></span>

#### score2wig 2015 15

#### Arguments

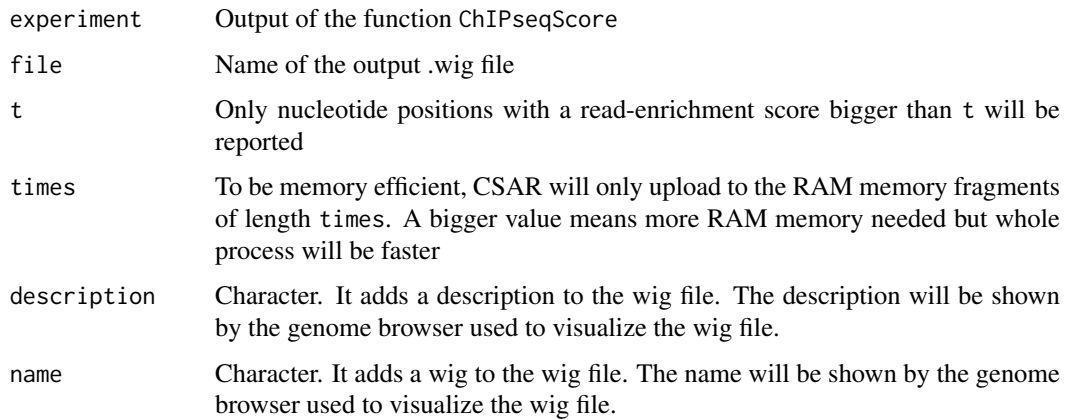

# Value

None. Results are printed in a file

# Author(s)

Jose M Muino, <jose.muino@wur.nl>

#### References

Muino et al. (submitted). Plant ChIP-seq Analyzer: An R package for the statistcal detection of protein-bound genomic regions.

Kaufmann et al.(2009).Target genes of the MADS transcription factor SEPALLATA3: integration of developmental and hormonal pathways in the Arabidopsis flower. PLoS Biology; 7(4):e1000090.

#### See Also

CSAR-package

```
##For this example we will use the a subset of the SEP3 ChIP-seq data (Kaufmann, 2009)
data("CSAR-dataset");
##We calculate the number of hits for each nucleotide position for the control and sample. We do that just
nhitsS<-mappedReads2Nhits(sampleSEP3_test,file="sampleSEP3_test",chr=c("CHR1v01212004"),chrL=c(10000))
nhitsC<-mappedReads2Nhits(controlSEP3_test,file="controlSEP3_test",chr=c("CHR1v01212004"),chrL=c(10000))
```

```
##Since we will not need the raw data anymore, we could delete it from the RAM memory
rm(sampleSEP3_test,controlSEP3_test);gc(verbose=FALSE)
##We calculate a score for each nucleotide position
test<-ChIPseqScore(control=nhitsC,sample=nhitsS)
```

```
##We generate a wig file of the results to visualize them in a genome browser
score2wig(test,file="test.wig")
```
<span id="page-15-0"></span>

# Description

Calculate regions of read-enrichment

# Usage

sigWin(experiment,  $t = 1$ ,  $g = 100$ )

# Arguments

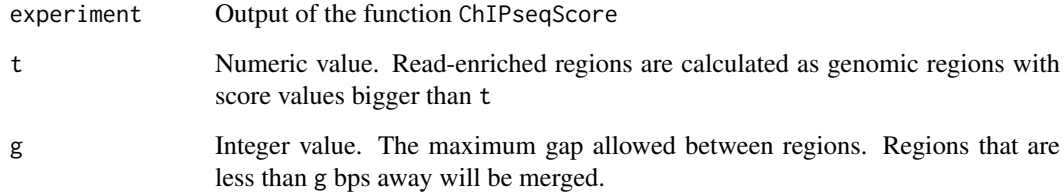

# Value

An object of type'GRange' with its values being:

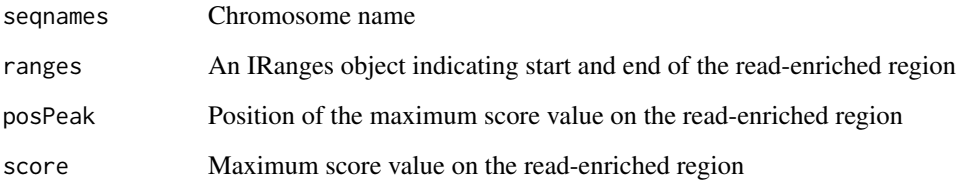

#### Author(s)

Jose M Muino, <jose.muino@wur.nl>

# References

Muino et al. (submitted). Plant ChIP-seq Analyzer: An R package for the statistcal detection of protein-bound genomic regions.

Kaufmann et al.(2009).Target genes of the MADS transcription factor SEPALLATA3: integration of developmental and hormonal pathways in the Arabidopsis flower. PLoS Biology; 7(4):e1000090.

# See Also

CSAR-package

#### $sigWin$  17

```
##For this example we will use the a subset of the SEP3 ChIP-seq data (Kaufmann, 2009)
data("CSAR-dataset");
##We calculate the number of hits for each nucleotide posotion for the control and sample. We do that just
nhitsS<-mappedReads2Nhits(sampleSEP3_test,file="sampleSEP3_test",chr=c("CHR1v01212004"),chrL=c(10000))
```

```
nhitsC<-mappedReads2Nhits(controlSEP3_test,file="controlSEP3_test",chr=c("CHR1v01212004"),chrL=c(10000))
```

```
##We calculate a score for each nucleotide position
test<-ChIPseqScore(control=nhitsC,sample=nhitsS)
```

```
##We calculate the candidate read-enriched regions
win<-sigWin(test)
```
# <span id="page-17-0"></span>Index

∗Topic datasets sampleSEP3\_test, [14](#page-13-0)

ChIPseqScore, [3](#page-2-0) controlSEP3\_test *(*sampleSEP3\_test*)*, [14](#page-13-0) CSAR-package, [2](#page-1-0)

distance2Genes, [5](#page-4-0)

genesWithPeaks, [6](#page-5-0) getPermutatedWinScores, [7](#page-6-0) getThreshold, [8](#page-7-0)

LoadBinCSAR *(*score2wig*)*, [14](#page-13-0) loadMappedReads, [10](#page-9-0)

mappedReads2Nhits, [11](#page-10-0) mappedReads2Nhits\_chr *(*mappedReads2Nhits*)*, [11](#page-10-0)

permutatedWinScores, [12](#page-11-0) pos2Nhits *(*mappedReads2Nhits*)*, [11](#page-10-0) pos2Nhits\_old *(*mappedReads2Nhits*)*, [11](#page-10-0)

sampleSEP3\_test, [14](#page-13-0) score2wig, [14](#page-13-0) score\_chr *(*ChIPseqScore*)*, [3](#page-2-0) sigWin, [16](#page-15-0) sigWin\_chr *(*sigWin*)*, [16](#page-15-0)

TAIR8\_genes\_test *(*sampleSEP3\_test*)*, [14](#page-13-0)